Subject: Re: Searching Linux Headers Posted by [curx](https://new-forum.openvz.org/index.php?t=usrinfo&id=199) on Tue, 15 Sep 2009 19:24:19 GMT [View Forum Message](https://new-forum.openvz.org/index.php?t=rview&th=7915&goto=37484#msg_37484) <> [Reply to Message](https://new-forum.openvz.org/index.php?t=post&reply_to=37484)

Hi,

the Hostnode is running the RHEL based last stable OpenVZ Linux kernel, you can found the src on http://download.openvz.org/kernel/branches/rhel5-2.6.18/028s tab064.7/.

Btw, why are you need kernel src to build modules, you can't load any kmods in your container atn the hardware node or with special kernel capablities given by the hostnode admins.

Bye, **Thorsten** 

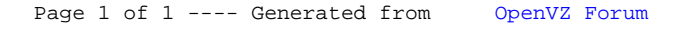